# **PREMIO DI NATALITÀ 2017**

**- ESEMPIO DI PROCEDURA PER INSERIMENTO CASISTICA NASCITA GIA' AVVENUTA -** 

**(VEDI MANUALE UTENTE INPS PER GLI ALTRI CASI, ES. ADOZIONE, GRAVIDANZA IN CORSO, ECC)** 

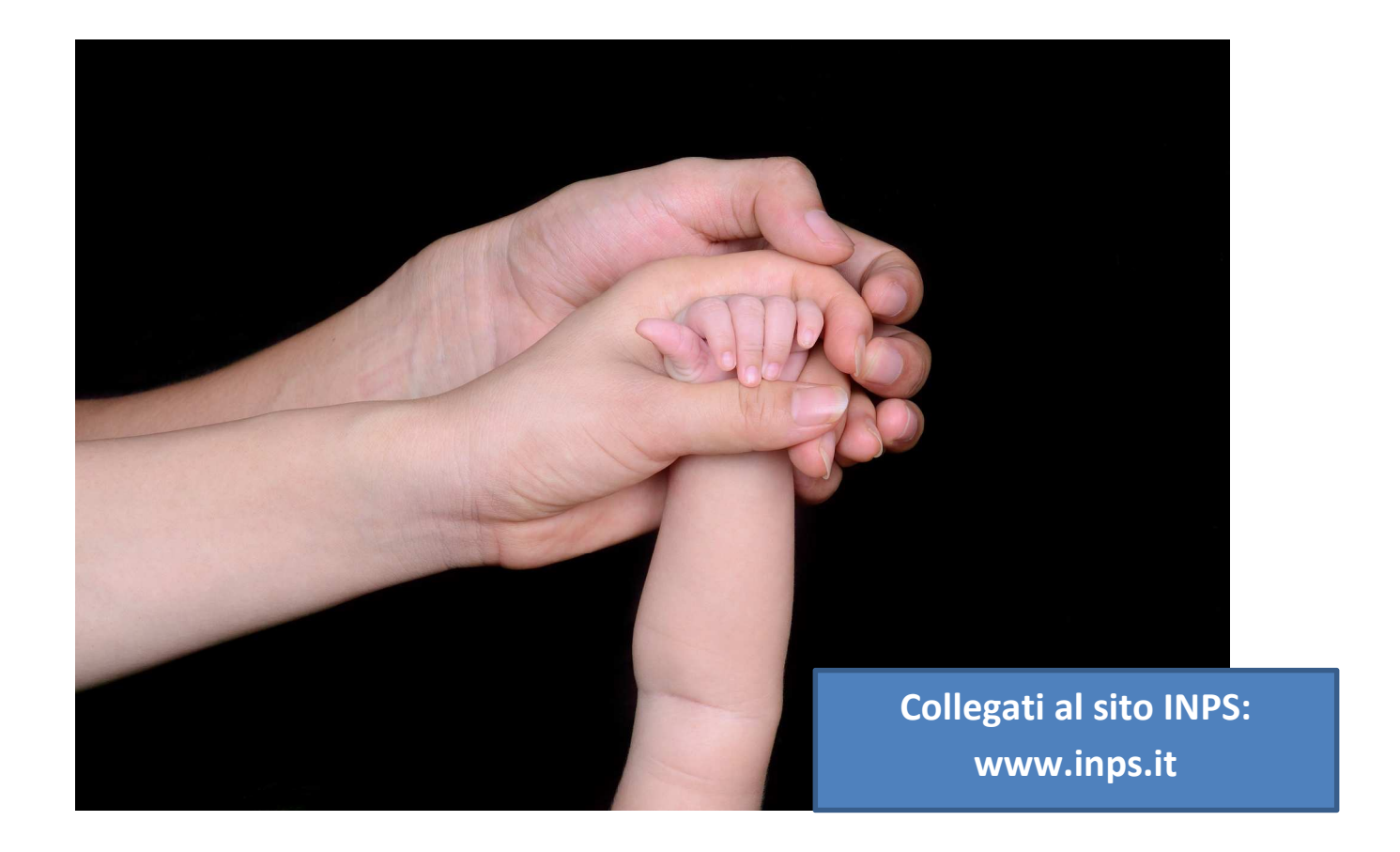

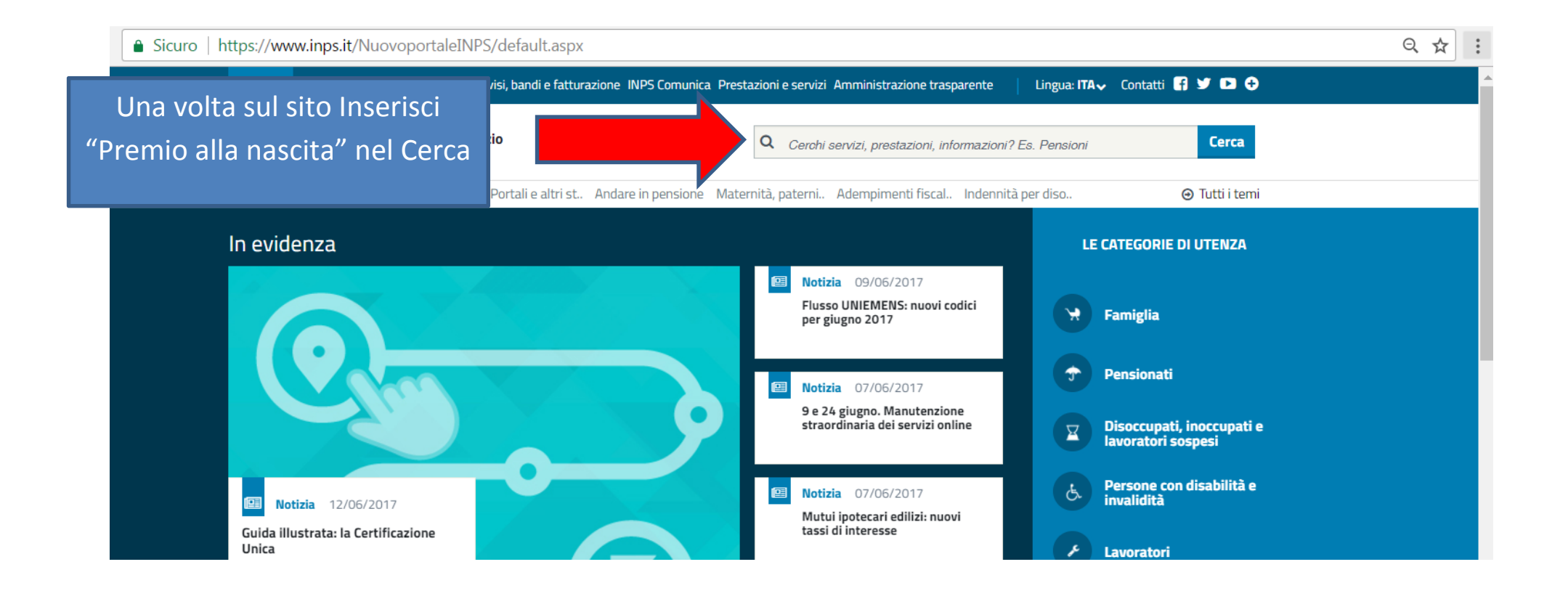

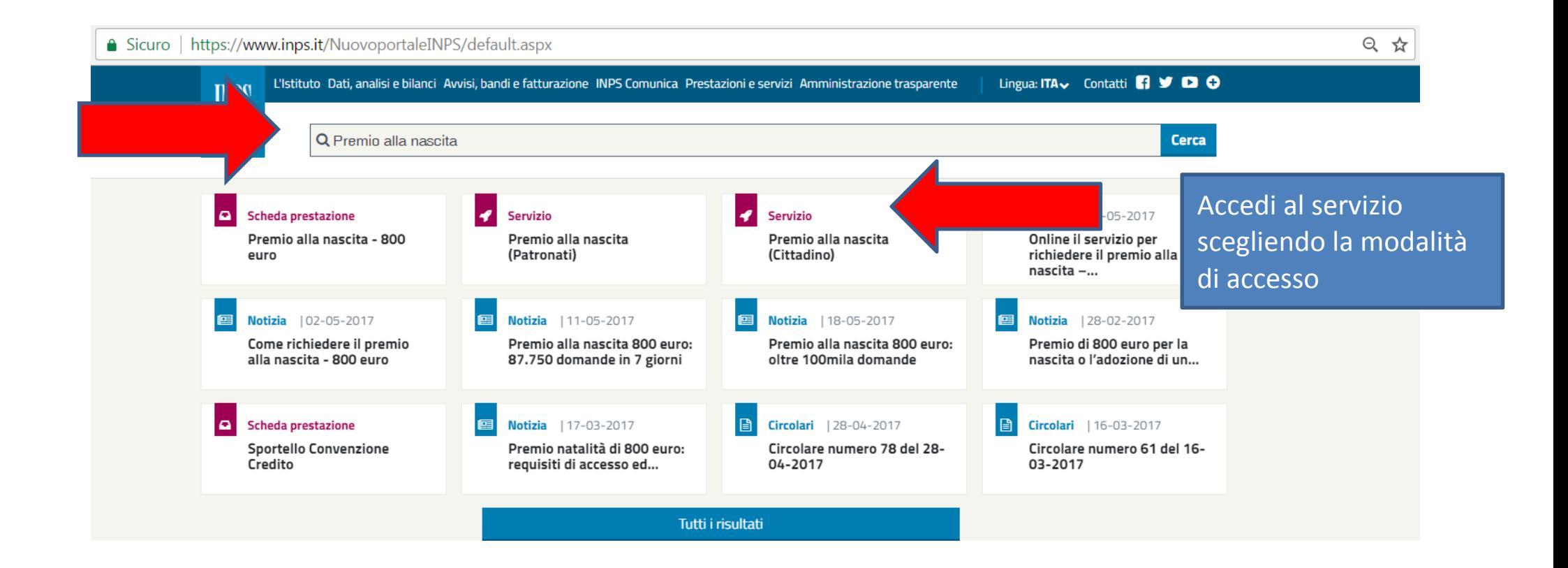

#### « / Prestazioni e Servizi / Autenticazione

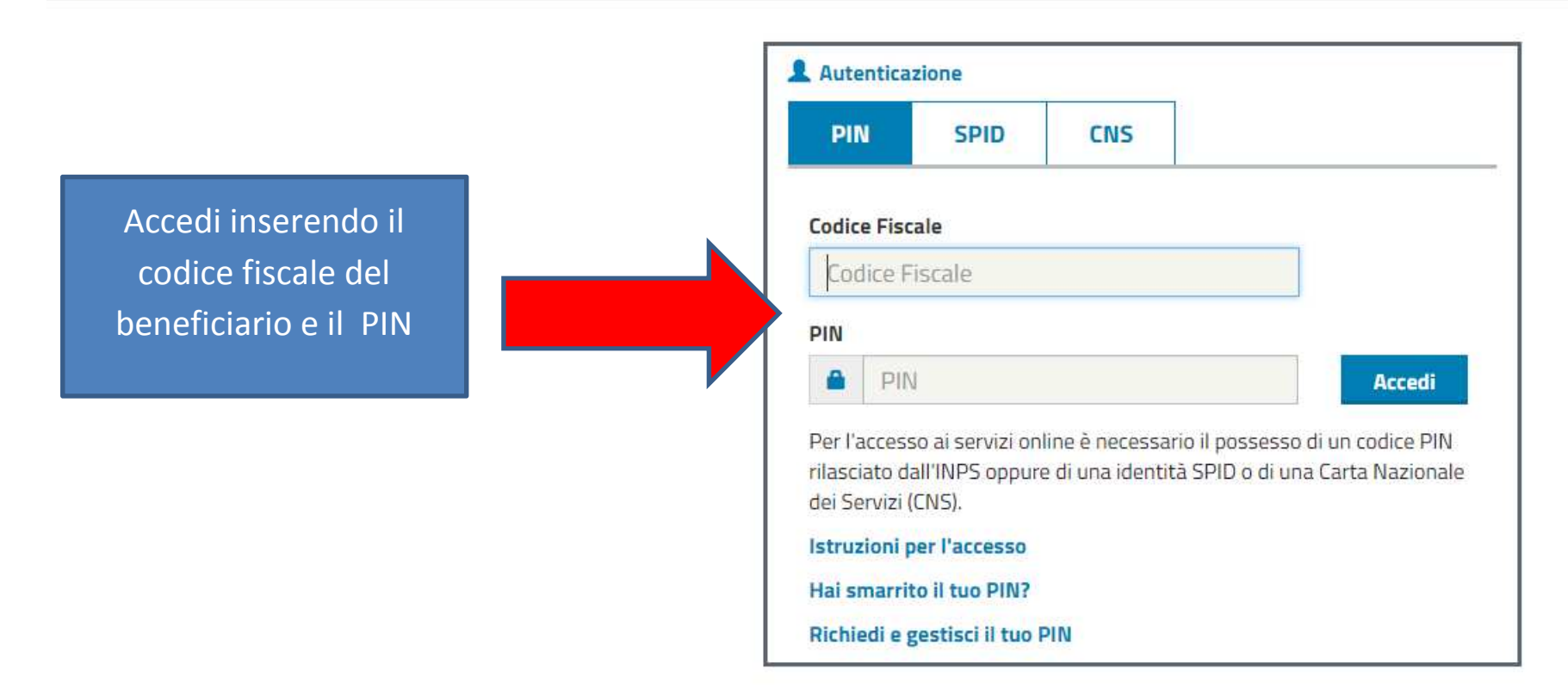

### L'Istituto Dati, analisi e bilanci Avvisi, bandi e fatturazione INPS Comunica Prestazioni e servizi Amministrazione trasparente

**⊙**Indietro

 $\alpha$ 

 $Co$ 

# / Prestazioni e Servizi / Acquisizione domande di Premio alla Nascita

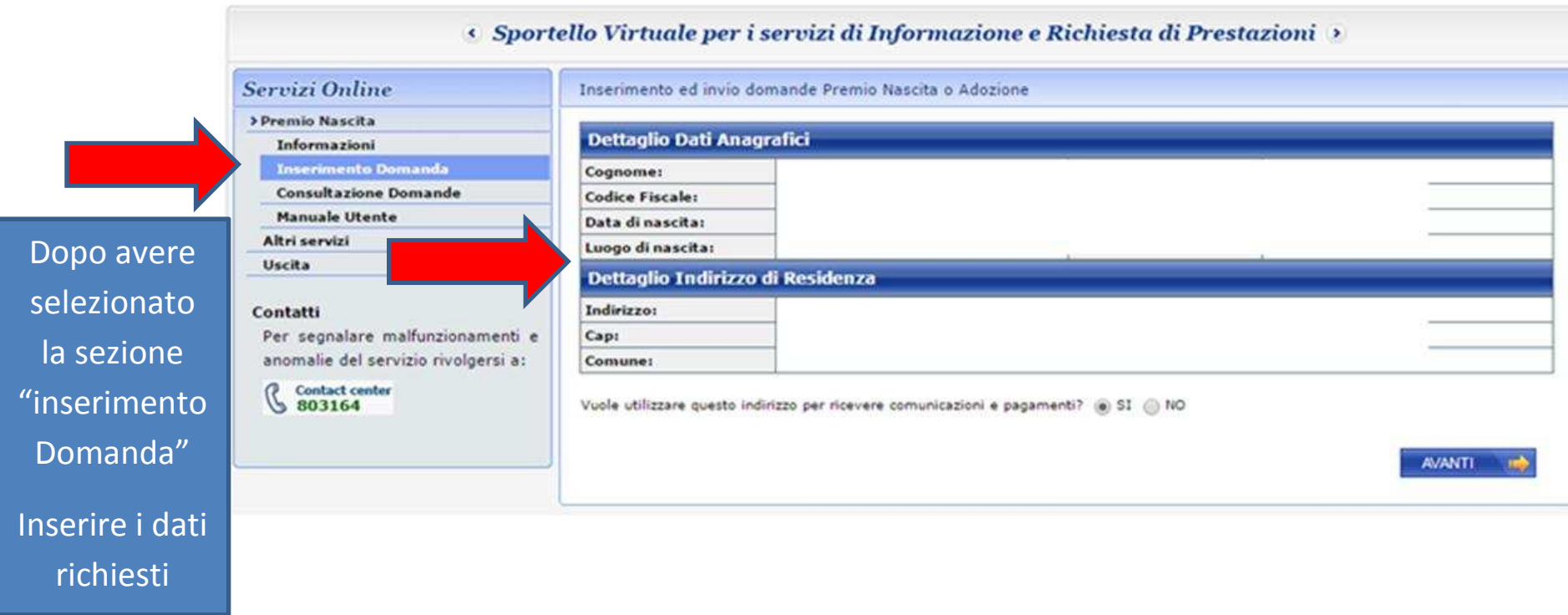

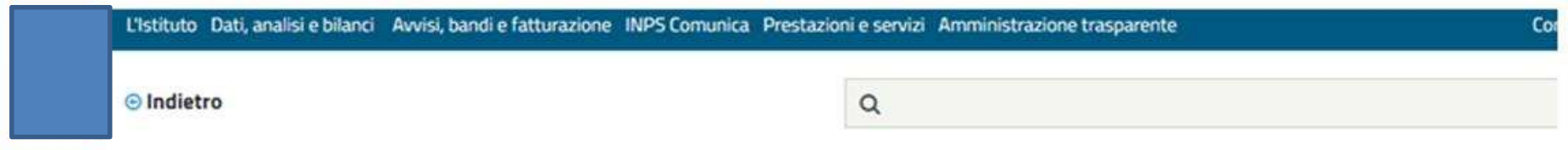

W / Prestazioni e Servizi / Acquisizione domande di Premio alla Nascita

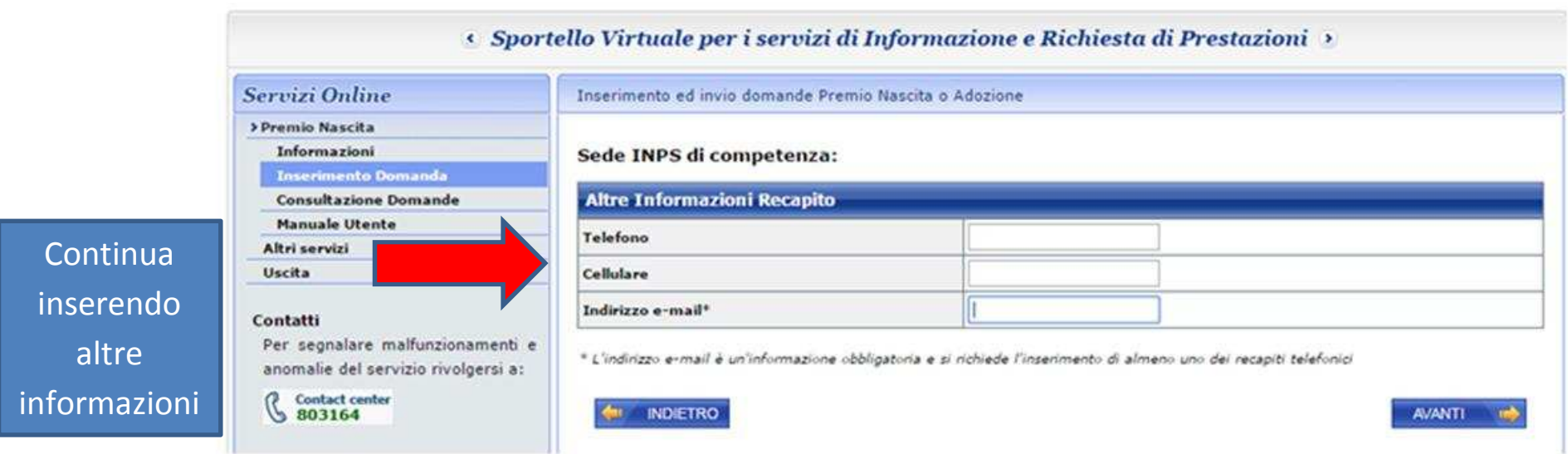

# • Sportello Virtuale per i servizi di Informazione e Richiesta di Prestazioni

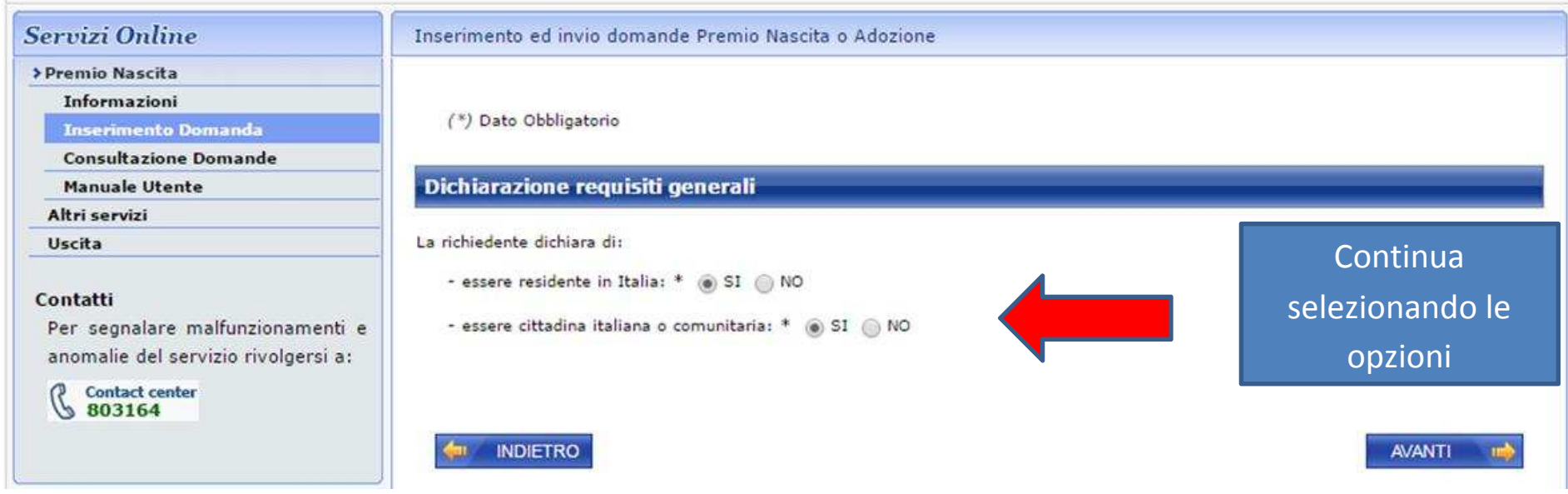

## (Sportello Virtuale per i servizi di Informazione e Richiesta di Prestazioni

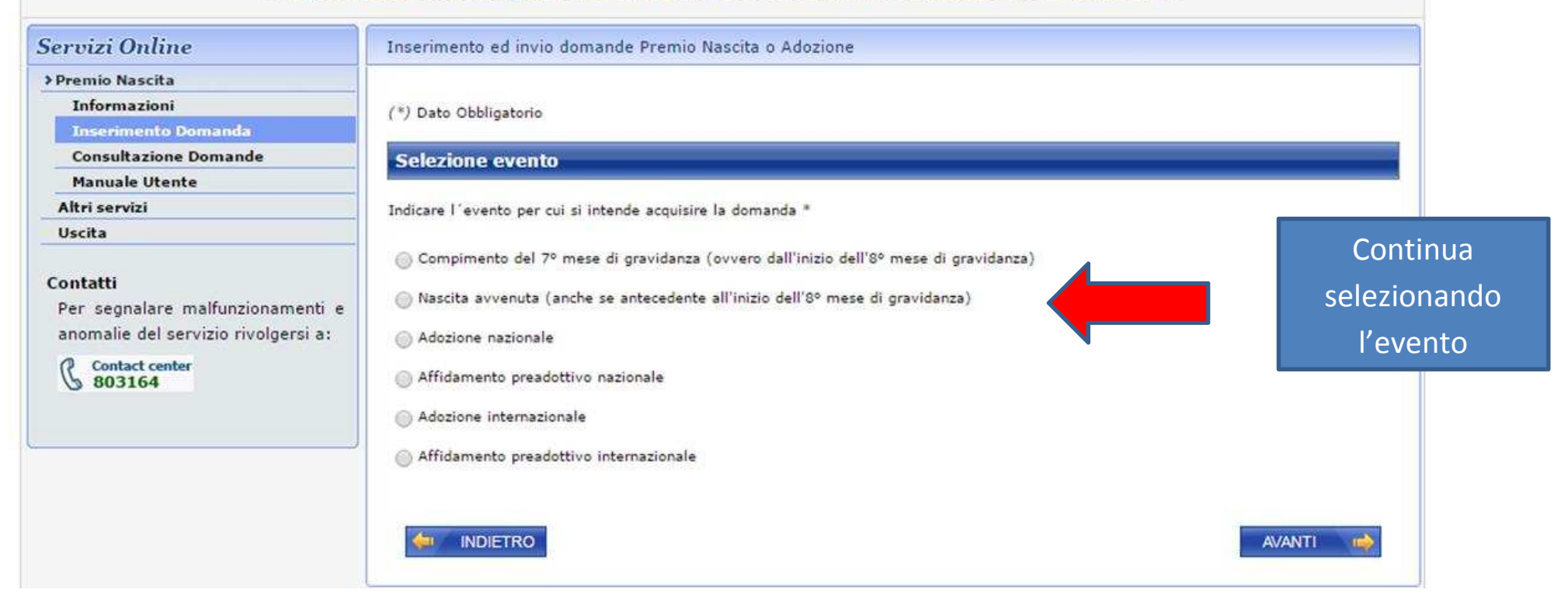

# 5 Sportello Virtuale per i servizi di Informazione e Richiesta di Prestazioni

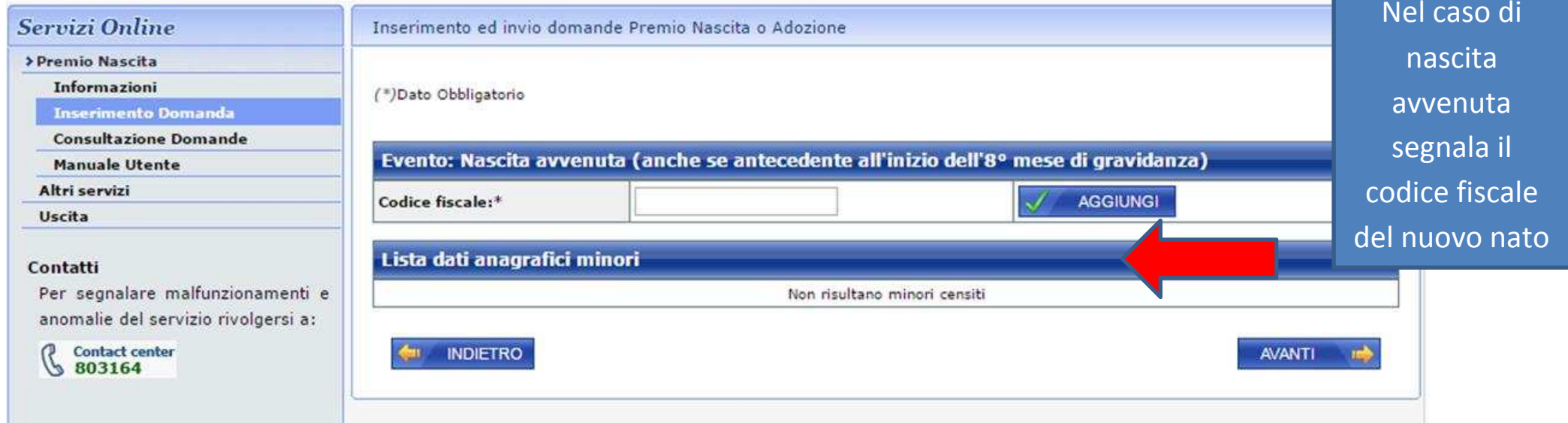

#### / Prestazioni e Servizi / Acquisizione domande di Premio alla Nascita

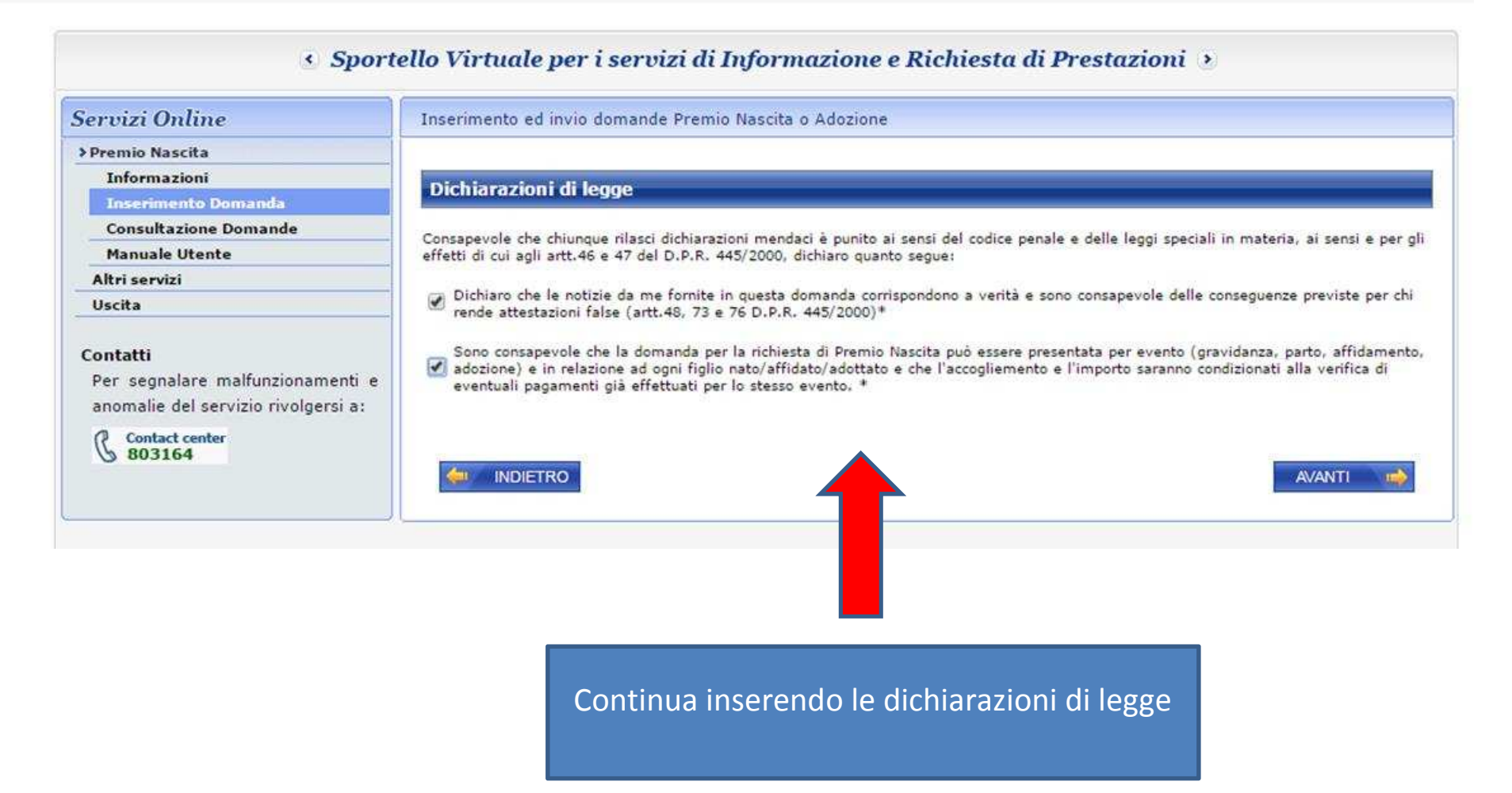

/ Prestazioni e Servizi / Acquisizione domande di Premio alla Nascita

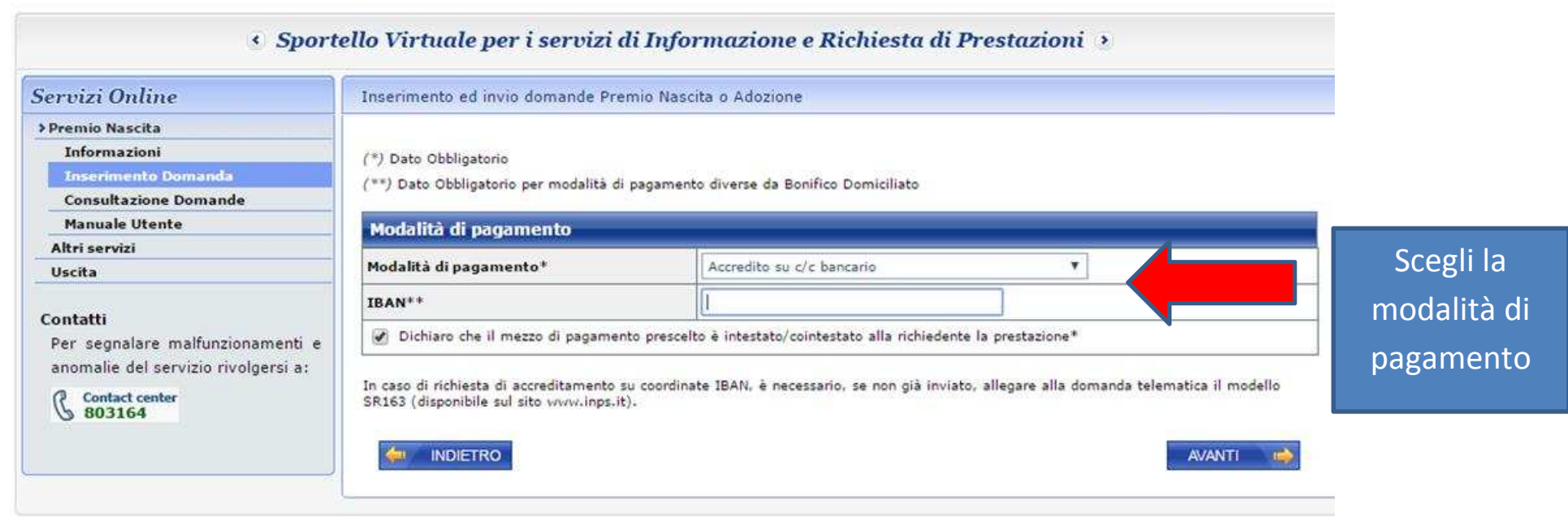

**In caso di richiesta di accreditamento su coordinate IBAN è necessario inviare il modello SR163 onlineall'INPS attraverso il servizio dedicato.** 

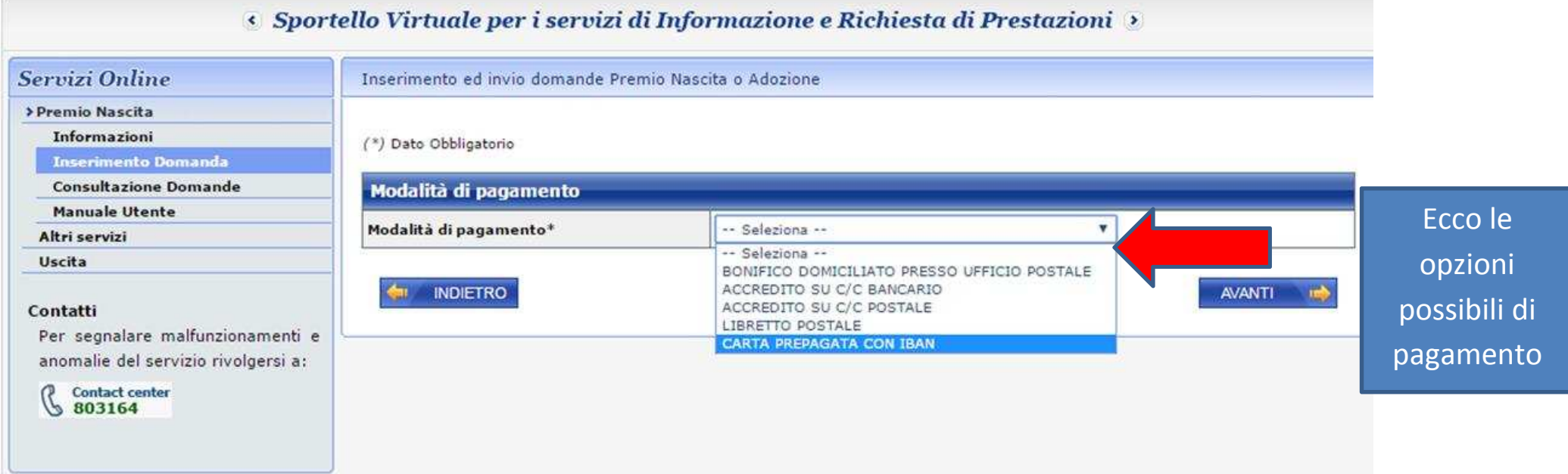

## « Sportello Virtuale per i servizi di Informazione e Richiesta di Prestazioni »

**Sept.** 

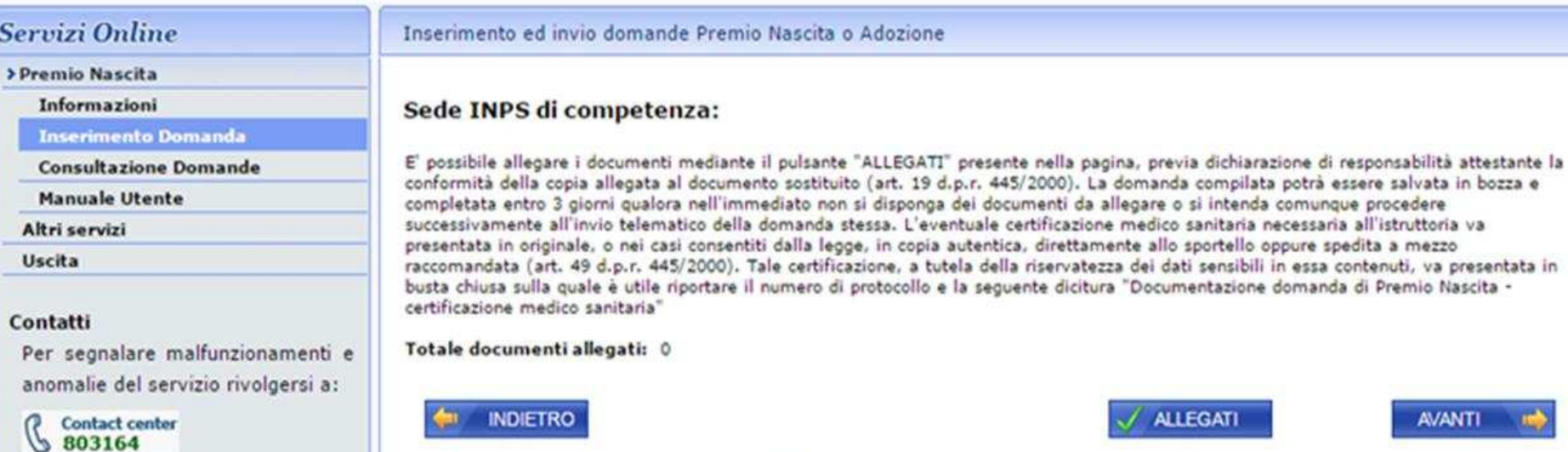

Se

٠

۱ę a

**AVANTI** Puoi allegare i documenti necessari